#### **DevSummit** DC

February 11, 2015 | Washington, DC

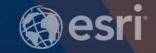

## **ArcGIS for Server: Security**

Michael Sarhan – Esri msarhan@esri.com

### Agenda

- Review
- Basic Security Workflow
  - ArcGIS Server Roles and Identity Stores
  - Authentication
  - Authorization: Securing Web Services

#### **Review: ArcGIS for Server Architecture**

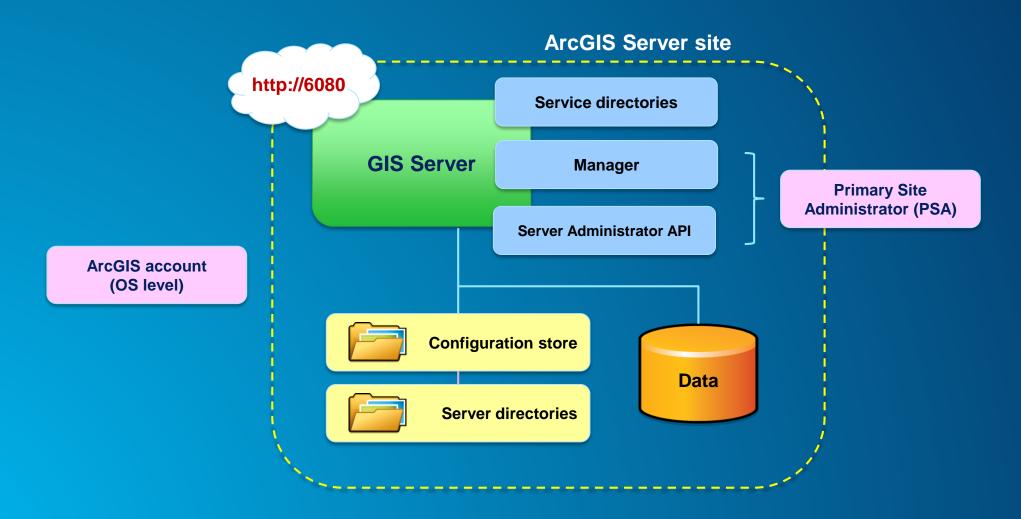

## **Simple Security Workflow**

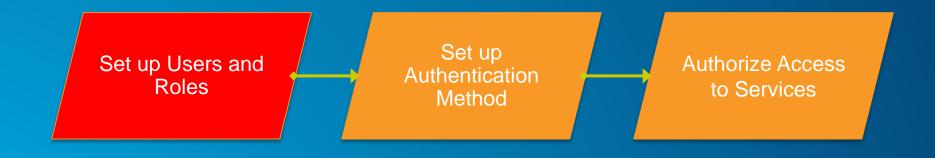

#### **ArcGIS for Server Access**

- User → Valid login to access
- Role → Grouping of users
  - 3 types
  - 1. Administrators Full admin control
  - 2. Publishers Publish web services
  - 3. Users View web services

- Identity store → Defines your users and roles
  - User store + Role store

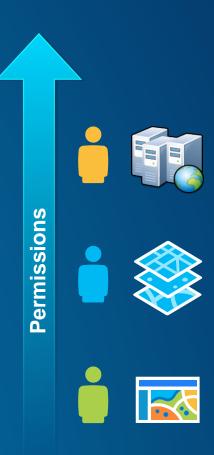

#### **ArcGIS for Server: User considerations**

- Where are your users coming from?
  - Determines which type of identity store you should use

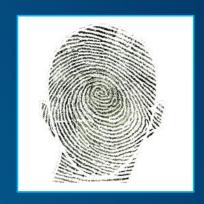

- Intranet → Windows Active Directory or LDAP
- Internet → Built-in or custom

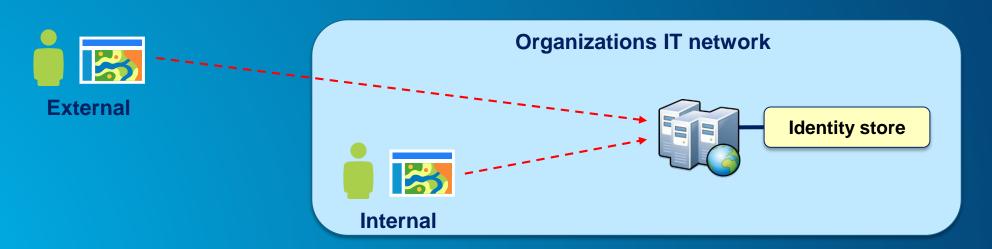

#### **ArcGIS for Server: Role considerations**

- How much control do I have on my ArcGIS Server site?
  - Managed by me, within my Dept? or
  - Managed by my organization's IT Dept
- May affect where you define your roles

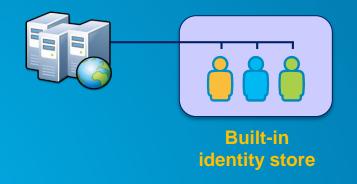

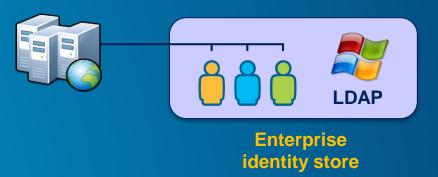

## **ArcGIS for Server: Identity Store**

- Identity Store → Defines your users and roles
- 3 different options
  - 1. Built-in (default)
  - 2. Register with an enterprise identity store
    - Windows Active Directory
    - LDAP
  - 3. "Mixed mode"
    - Users from enterprise identity store
    - Roles from built-in store

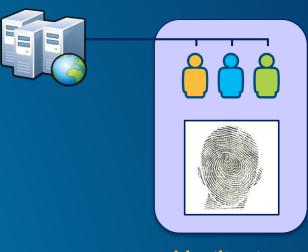

**Identity store** 

## **Lock down Configuration Store and Server Directories**

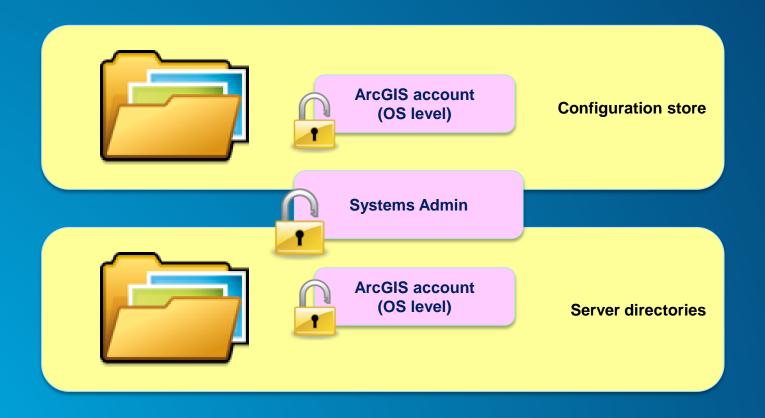

## **Simple Security Workflow**

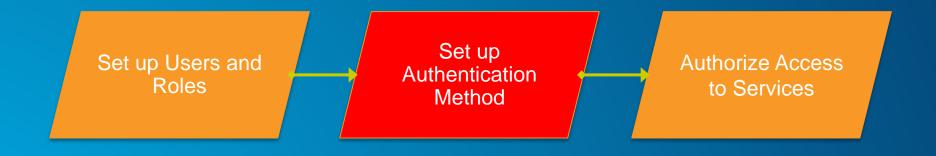

#### **Authentication Tier/Method**

- Authentication → Check and verify user identity
- 2 options
- 1. GIS Tier
  - Uses tokens to authenticate
- 2. Web Tier
  - Uses HTTP authentication
    - E.g., Basic, Digest, Integrated Windows, Client certificates (PKI), and Custom
- 3. Portal Tier
  - Portal for ArcGIS handles the authentication
  - Managed by federating Server with Portal

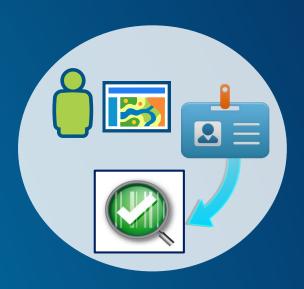

### **ArcGIS for Server – Web Adaptor**

- Enables ArcGIS Server to work with 3<sup>rd</sup> party web server
  - E.g., IIS, Web Sphere, etc.
- Leverage web server features
- Provides more flexibility to control site access
- Conceptually like a reverse proxy

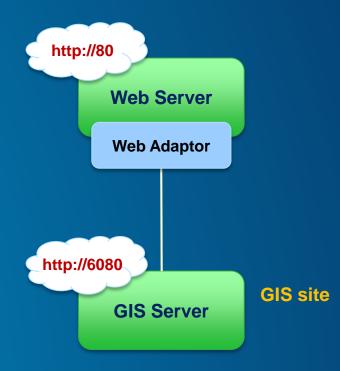

#### **GIS Tier Authentication**

GIS Server checks credentials

 Token → Unique identifier sent from Server to client to identify an interaction session

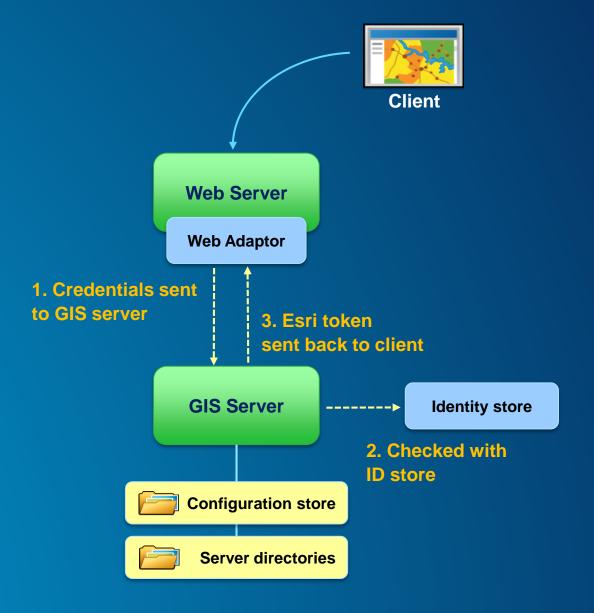

#### **Web Tier Authentication**

- Web server checks credentials
- Must use Web Adaptor
- HTTP authentication

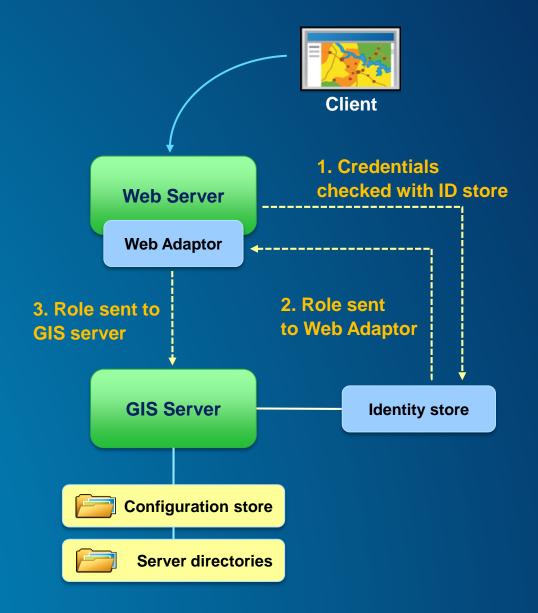

#### **Portal for ArcGIS**

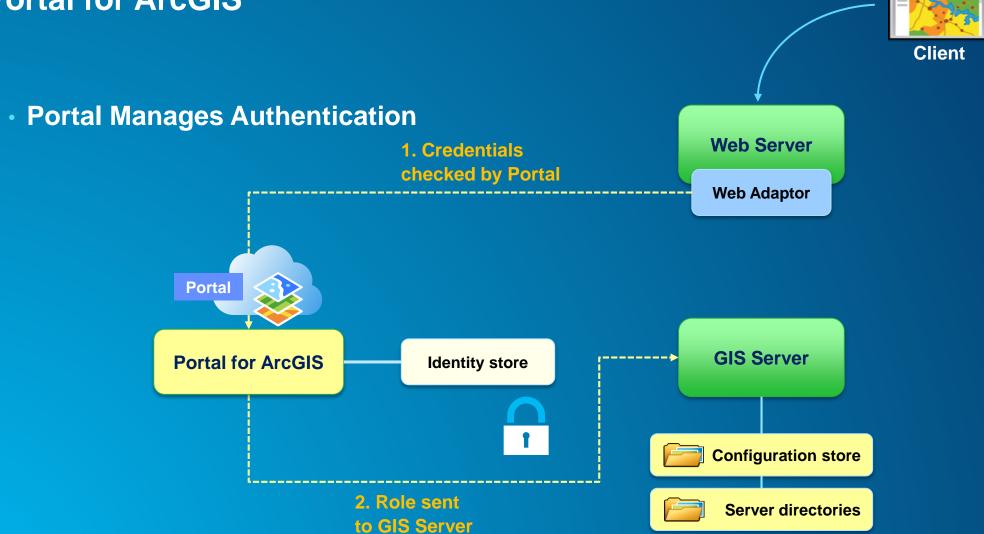

## Authentication

Show identity store
Show options for authentication

## **Simple Security Workflow**

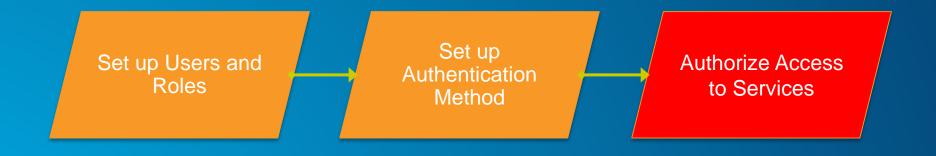

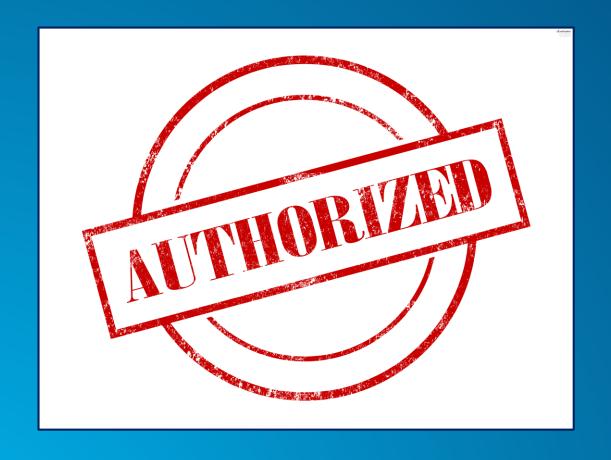

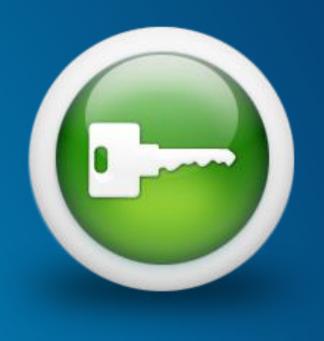

## **Securing GIS Web Services**

- Set permissions for roles on folders and services
  - Administrators/Publishers grant permissions
- All new services are public by default
  - Anonymous access

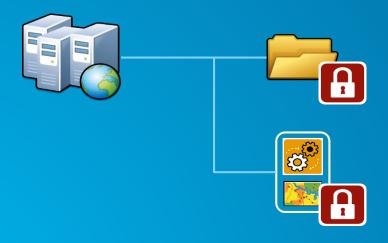

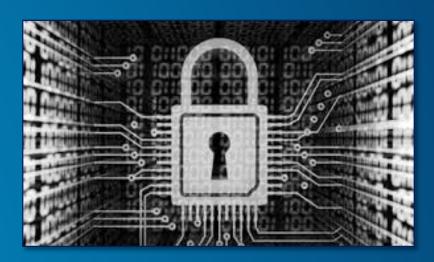

# Authorization

Show securing a web service
Show accessing a secured service in a client application

## **Summary**

- Review
- Basic Security Workflow
  - ArcGIS Server Roles and Identity Stores
  - Authentication
  - Authorization: Securing Web Services

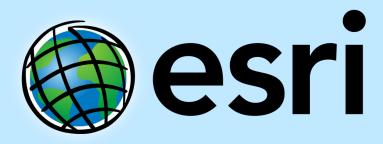

Understanding our world.